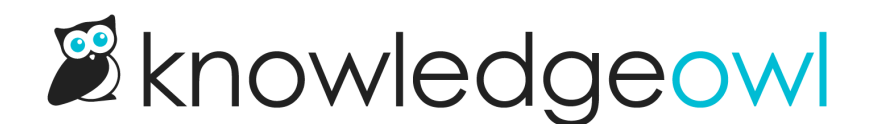

## Int'l Day for Universal Access to Information bug fixes

Last Modified on 12/28/2022 12:24 pm EST

Today is the [International](https://www.unesco.org/en/days/universal-access-information) Day for Universal Access to Information, which has a lot of overlap with knowledge management. Hopefully you're spending today freely accessing amazing information within a knowledge base or beyond. i

 $[$ It's also National Drink Beer Day, which seems equally celebratory but perhaps less idealistic.  $\boxtimes$ ]

In the last week or so, we've released fixes for these bugs:

- Thanks to a couple keen-eyed customers, we learned that when you first set up a Add a private [domain](http://support.knowledgeowl.com/help/add-a-private-domain), the Settings > Basic page wasn't showing the [reCAPTCHA](http://support.knowledgeowl.com/help/add-recaptcha) fields. We've fixed the logic on this page so it should show those fields any time a private domain has been added.
- When a new article is created within a category that has reader group [restrictions,](http://support.knowledgeowl.com/help/reader-groups-mgt) those inherited [restrictions](http://support.knowledgeowl.com/help/checking-reader-group-restrictions) weren't showing when the article was very first created--they would only show up after the first Save. We've fixed this so the inherited restrictions will show from the moment of article creation.
- When a new knowledge base is created, if you tried to use the [reader](http://support.knowledgeowl.com/help/enable-reader-logins) login page out of the box, it wasn't always working properly. We tracked this down to a faulty default value in Settings > Security (the page says the Default Login Page is Reader but it wasn't actually being set when new knowledge bases were created). We've updated this so it's explicitly set to reader now.  $\circledcirc$
- In the [Zendesk](http://support.knowledgeowl.com/help/import-from-zendesk) import, we discovered that if a private domain is used with Zendesk, the images weren't properly imported. We've updated our importer's logic so it will properly grab those images. We also updated the import instructions because they needed a little love.  $\mathbb{R}$